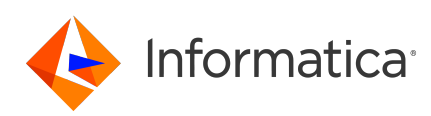

## **Informatica® PowerExchange® 10.5.5 Release Notes February 2024**

© Copyright Informatica LLC 2019, 2024

# **Contents**

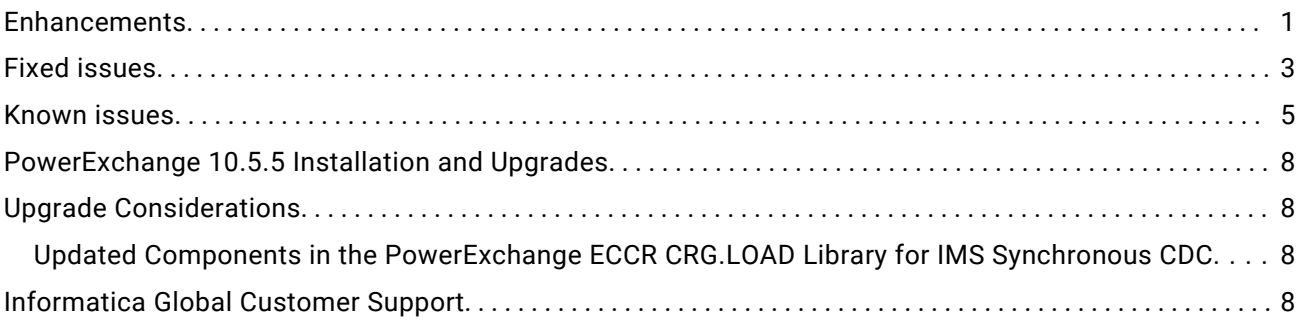

Read the *Informatica® PowerExchange® Release Notes* to get important information about enhancements, fixed issues, and known issues in PowerExchange 10.5.5. The release notes also include upgrade considerations, if applicable.

To access the PowerExchange 10.5.5 documentation set, browse the Informatica Documentation Portal at [https://docs.informatica.com.](https://docs.informatica.com)

#### **Enhancements**

The following table describes closed enhancement requests:

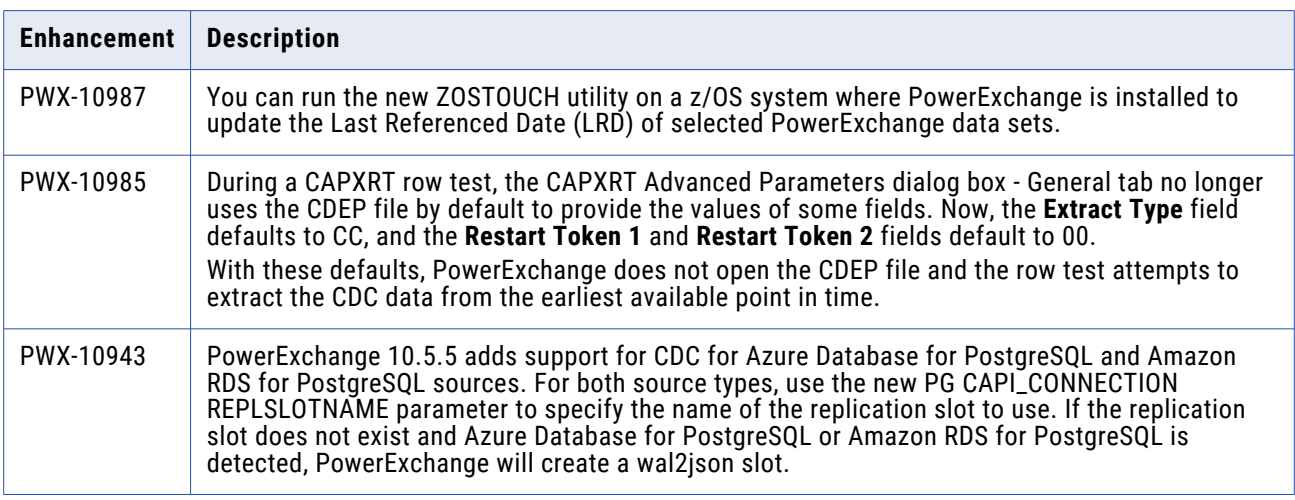

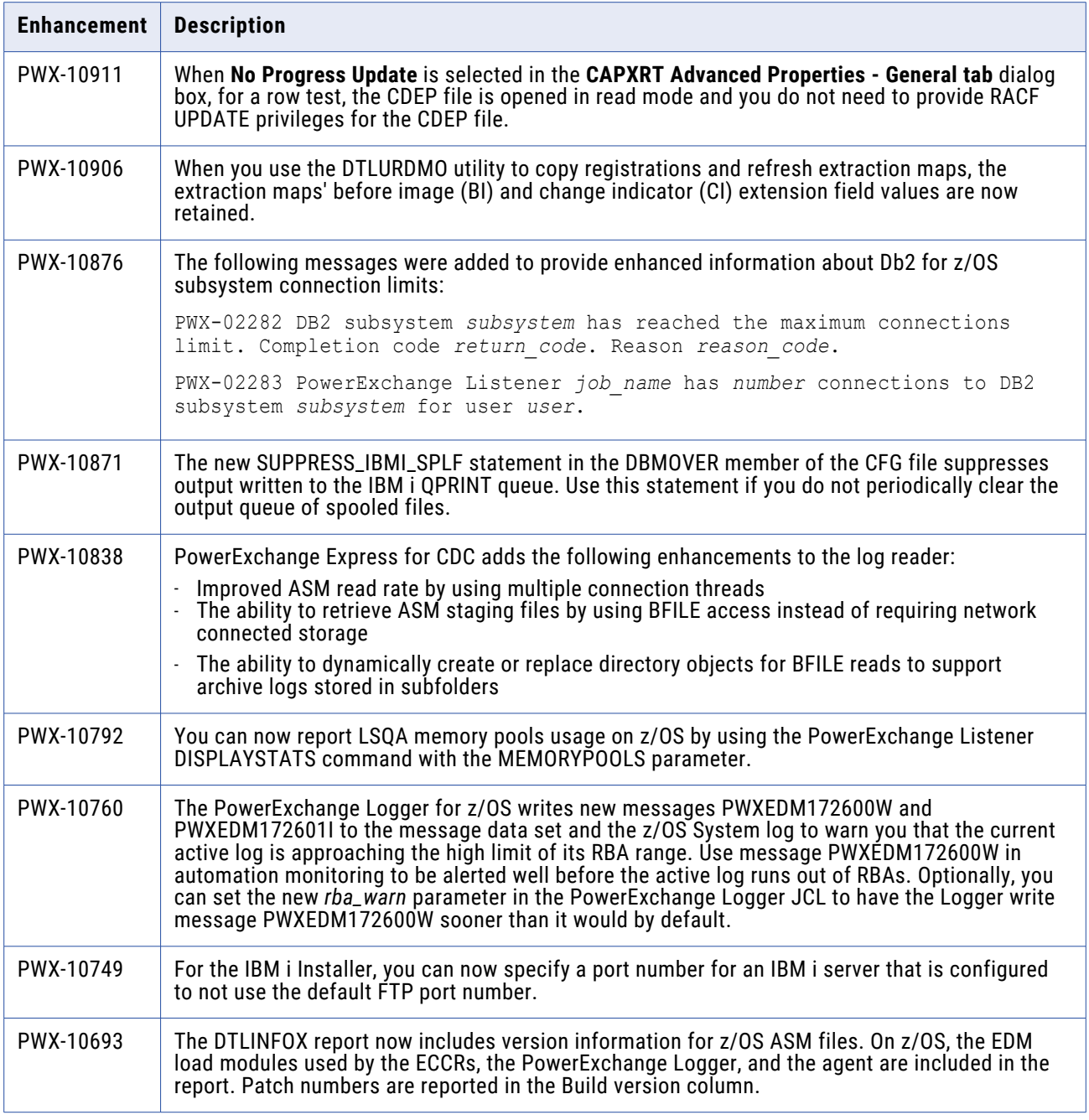

# <span id="page-2-0"></span>**Fixed issues**

The following table describes fixed issues:

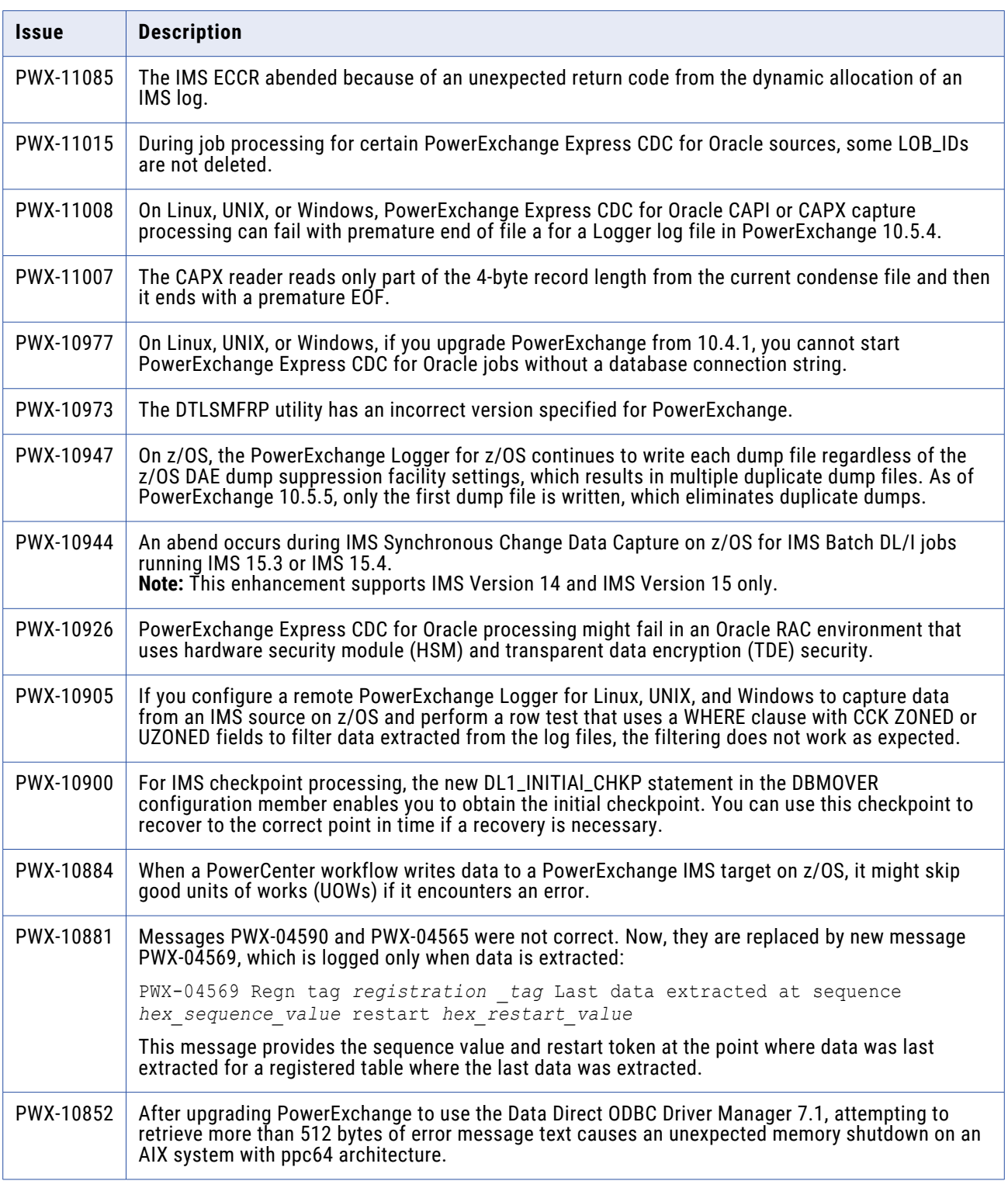

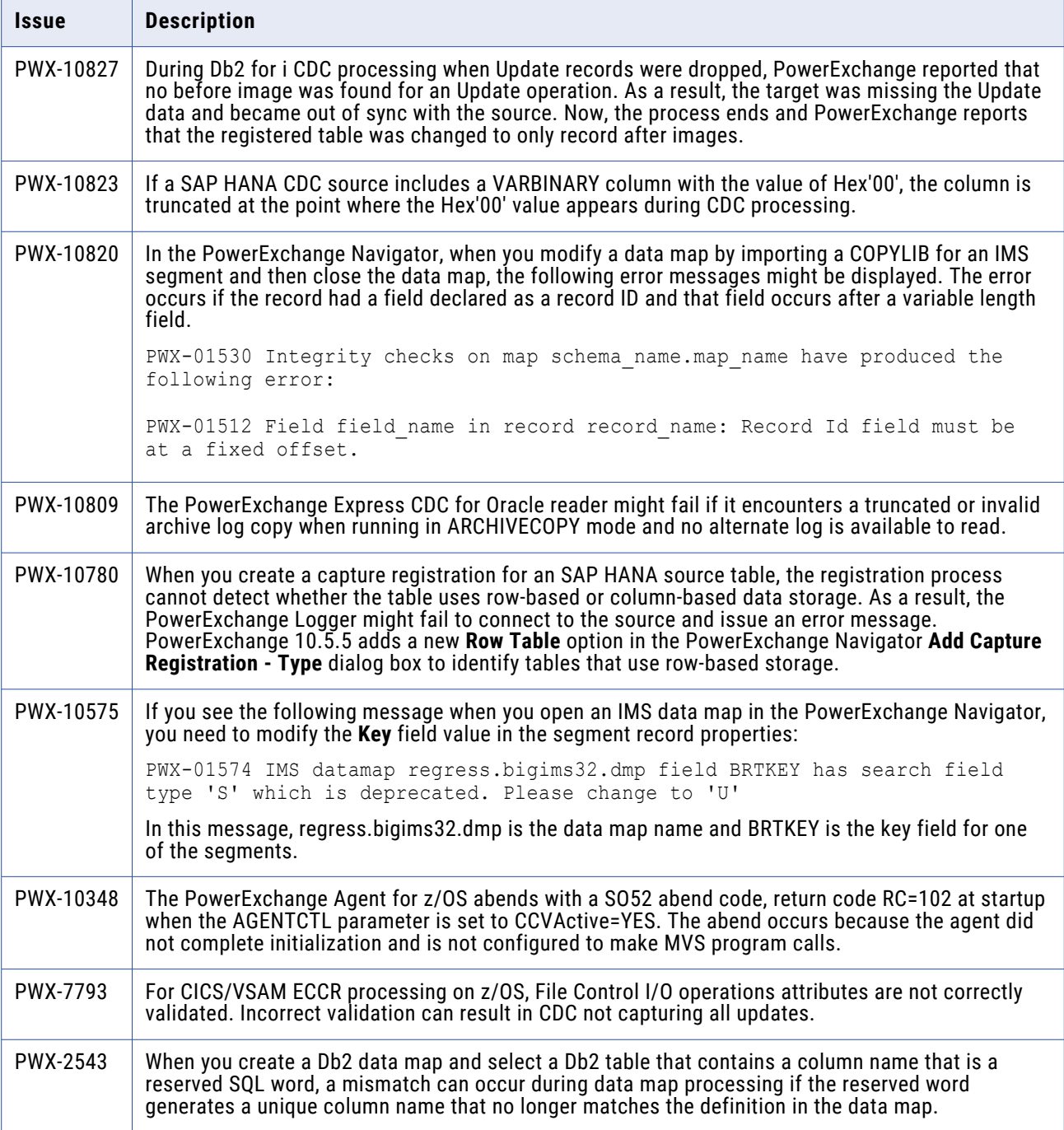

# <span id="page-4-0"></span>**Known issues**

The following table describes known issues:

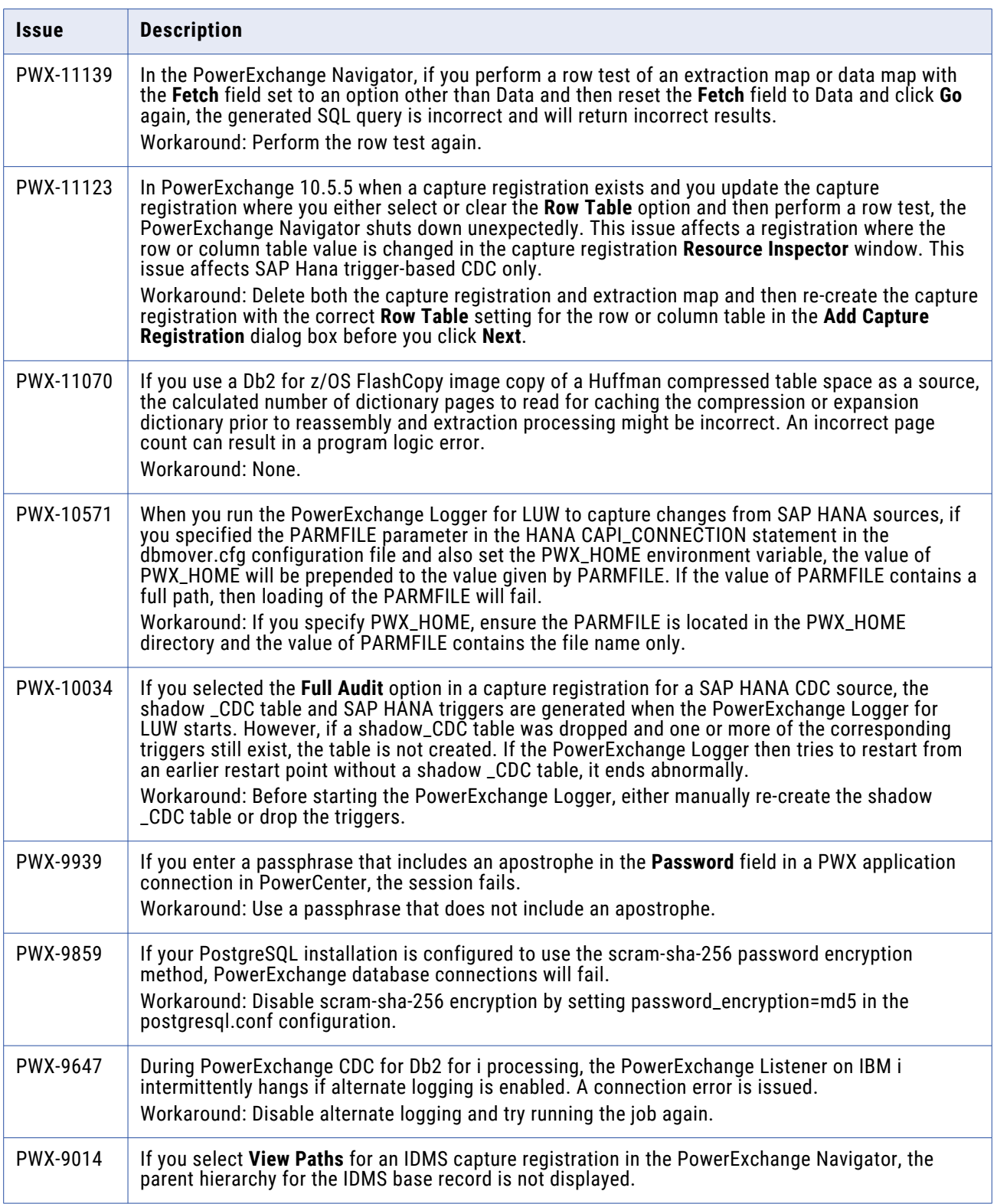

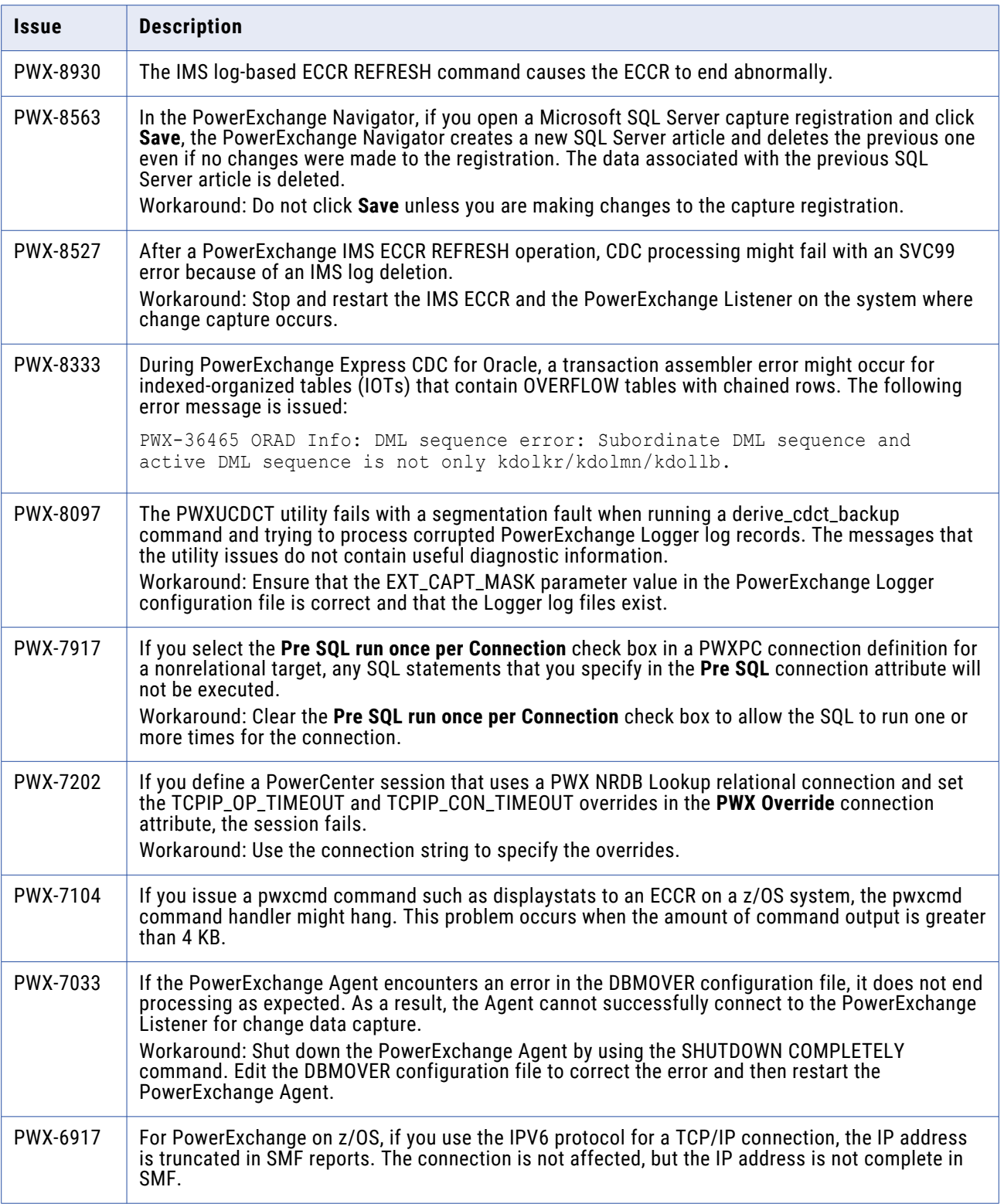

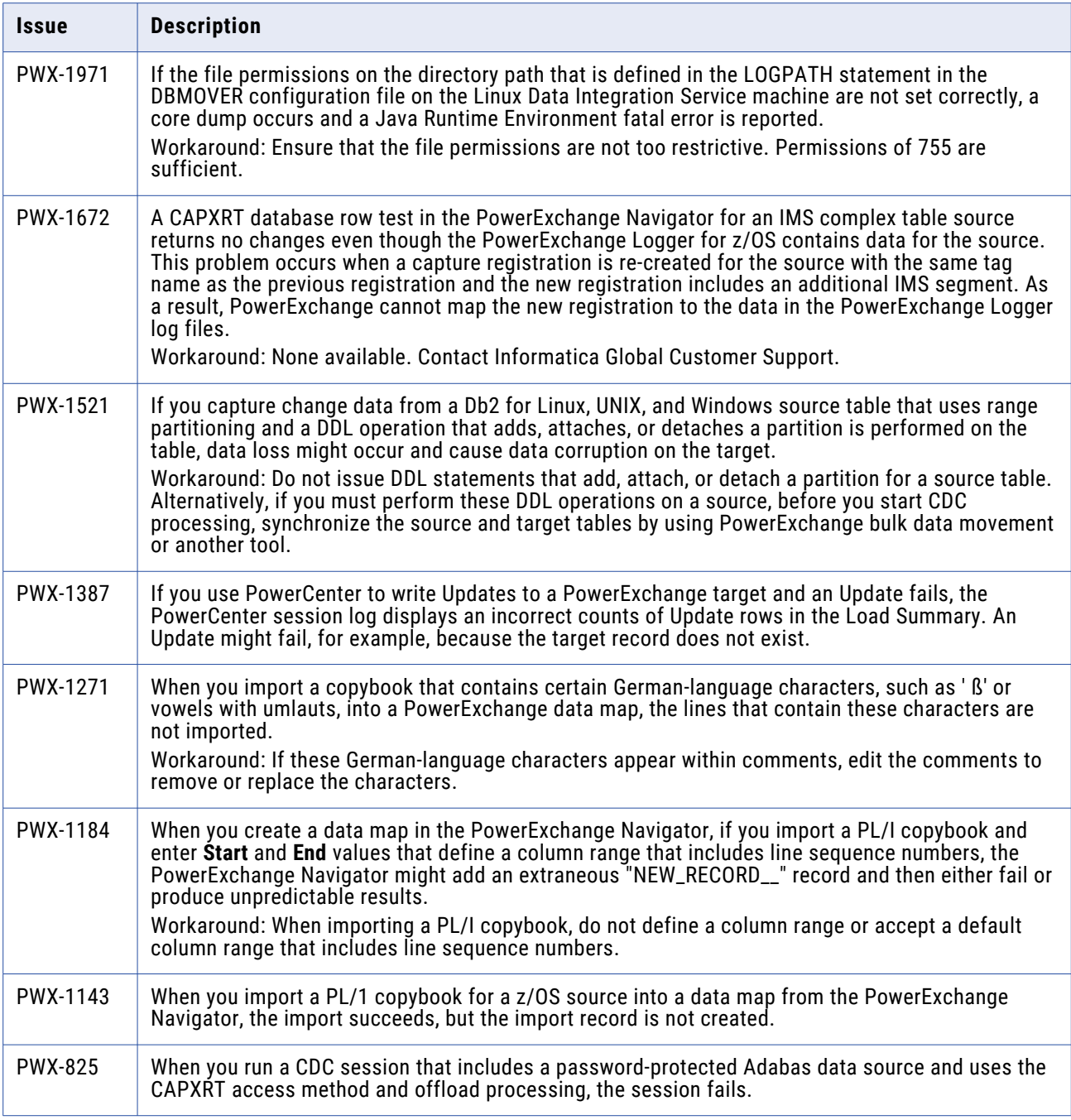

**Note:** The current bug tracking system uses bug IDs that begin with the "PWX-" prefix. The previous tracking system used bug IDs that consist of six numbers. For known limitations that carried over from an earlier release and now have a PWX-*nnnn* bug ID, you can find the previous bug ID at the end of the description in parentheses.

# <span id="page-7-0"></span>**PowerExchange 10.5.5 Installation and Upgrades**

Follow the procedures in the *PowerExchange 10.5.5 Installation and Upgrade Guide* for a full or upgrade installation.

## **Upgrade Considerations**

#### Updated Components in the PowerExchange ECCR CRG.LOAD Library for IMS Synchronous CDC

PowerExchange 10.5.5 contains components of the BMC Software BMC AMI Online Reorg for IMS and BMC AMI Database Integrity for IMS products. PowerExchange provides the latest available version of these components in support of IMS 15.3 and IMS 15.4.

If you use one of the BMC Software products, ensure that the product meets the minimum version that PowerExchange requires for IMS synchronous CDC, as described in the "IMS Synchronous Change Data Capture" chapter of the *PowerExchange CDC Guide for z/OS*.

If you use the CRG software, after you upgrade PowerExchange, run the CRGUMOD or CRGCLINK job in the *hlq*.SAMPLIB library again to install DBRC modifications. Otherwise, events such as abends might cause CDC to fail in the DLIODDCx module when the IMS synchronous ECCR tries to capture changes for a source segment. After you run the CRGUMOD or CRGCLINK job, restart the IMS control region.

## **Informatica Global Customer Support**

You can contact a Global Support Center by telephone or through the Informatica Network.

To find your local Informatica Global Customer Support telephone number, visit the Informatica website at the following link:

<https://www.informatica.com/services-and-training/customer-success-services/contact-us.html>.

To find online support resources on the Informatica Network, visit [https://network.informatica.com](http://network.informatica.com) and select the Support option.